## **SVS FEM**

## **Mesh Settings Scaling**

Your partner in computing

## **Description**

#### Modul: Mechanical

Change all mesh sizing settings by scale factor on one click.

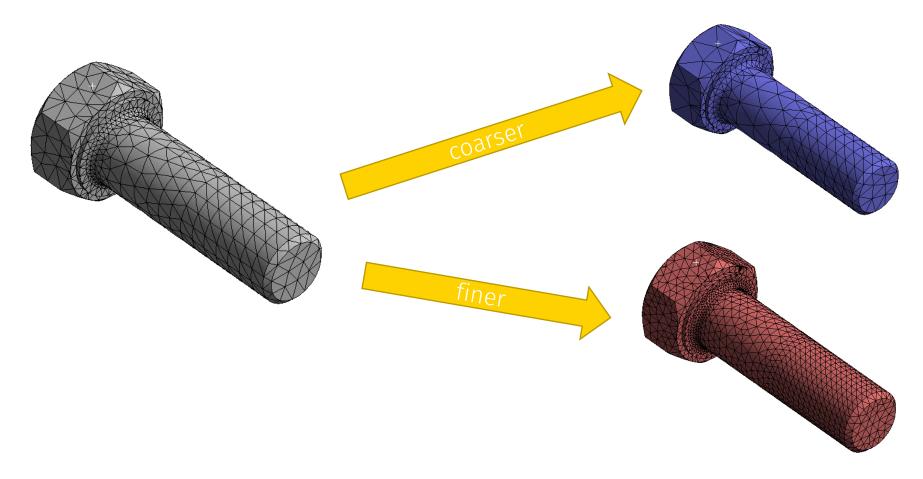

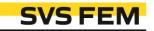

### Controls

#### +10%

#### Coarser (scale +10%)

Adds 10% of size to all mesh size settings e.g: 10 mm → 11 mm

Home

(scale +10%) (scale -10%)

Coarser

Finer

Mesh

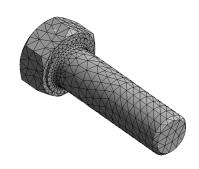

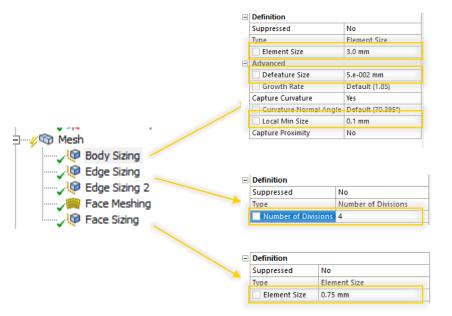

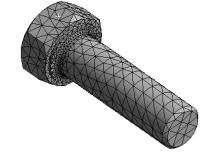

| Suppressed             | No                |  |
|------------------------|-------------------|--|
| Туре                   | Element Size      |  |
| Element Size           | 3.3 mm            |  |
| Advanced               |                   |  |
| Defeature Size         | 5.5e-002 mm       |  |
| Growth Rate            | Default (1.85)    |  |
| Capture Curvature      | Yes               |  |
| Curvature Normal Angle | Default (70.395°) |  |
| Local Min Size         | 0.11 mm           |  |
| Capture Proximity      | No                |  |

| Definition          |                     |
|---------------------|---------------------|
| Suppressed          | No                  |
| Туре                | Number of Divisions |
| Number of Divisions | 3                   |

| Definition   |              |
|--------------|--------------|
| Suppressed   | No           |
| Type         | Flement Size |
| Element Size | 0.825 mm     |

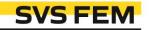

### Controls

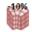

#### Finer (scale -10%)

Subscribes 10% of size to all mesh size settings e.g. 10 mm → 9 mm

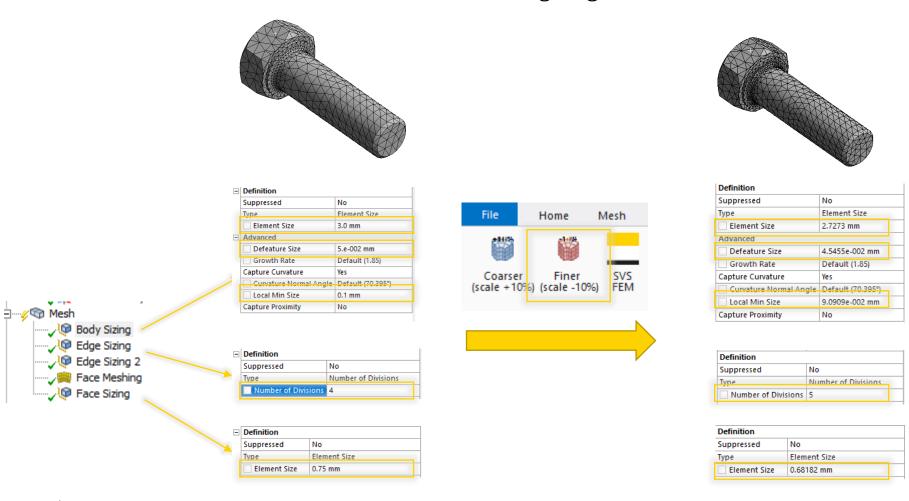

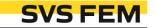

# Thank you for using SVS FEM ACTs

## SVS FEM

www.svsfem.cz